# **Educational activity: Practical utilization of JORCAD software tool for learning and Computer Aided Detection based in Convolutional Neural Networks. Course Id.: 5506. Year: 2022**

#### *Authors: Jorge Hernández-Rodríguez<sup>a</sup> , María-José Rodríguez-Conde<sup>b</sup>*

*<sup>a</sup> Department of Biomedical and Diagnostic Sciences, Faculty of Medicine, University of Salamanca, C/Alfonso X El Sabio s/n (37007), Salamanca, Spain <sup>b</sup> University Institute of Educational Sciences (IUCE). Grupo de Investigación en InterAcción y eLearning (GRIAL). University of Salamanca, Paseo de Canalejas 169 (37008), Salamanca, Spain*

#### **Objectives and evaluation methodology:**

Validate the two facets of JORCAD software based on the experience derived from its utilization by expert users (Radiology specialists) and users with advanced knowledge who are on training period currently (Radiology residents).

- Educational tool for learning in diagnostic Radiology based in case analysis.
- Computer Aided Detection (CAD) tool based in Convolutional Neural Networks (CNN).

The initial theoretical contents are imparted in common sessions to all the expert participants. Practical formation (individual use of software in a dedicated Workstation) will be structured in four stages:

- A. JORCAD software operation: usage tutorial and guided use
- B. Analysis of Thorax computed tomography cases
- C. Analysis of mammography cases
- D. Software evaluation through surveys

During practical sessions, each participant will answer an initial interview along with a series of surveys:

- 1. Initial interview ……………………………………………………………………..…… (pages 2-3)
- 2. Assessment of theoretical sessions and software usage tutorial … (page 4)
- 3. Survey to assess software usability …………….…..…………………………. (pages 5-6)
- 4. Survey to assess case exploration tools ……………………………………… (pages 7-8)
- 5. Software to assess CAD tool ……………….……………………………………… (page 10)
- 6. Software to assess JORCAD educational capabilities ………………….. (page 11)

With the objectives of monitoring the progress in stages B and C of practical formation and assess software educational utility, each participant will answer a short survey related with each of the 32 cases explored and analyzed:

7. Case survey ………………….……………………………………………………………. (page 12)

Hereafter, the surveys designed to evaluate the learning activity and validate JORCAD software are presented:

## **INITIAL INTERVIEW**

Date: Click here to select or press to write a date. Participant: □ Diagnostic Radiology specialist □ Resident in Diagnostic Radiology

Grade of participation in software evaluation:  $□$  Thorax CT and mammography  $□$  Thorax CT  $□$  Mammography

#### **SPECIALISTS**

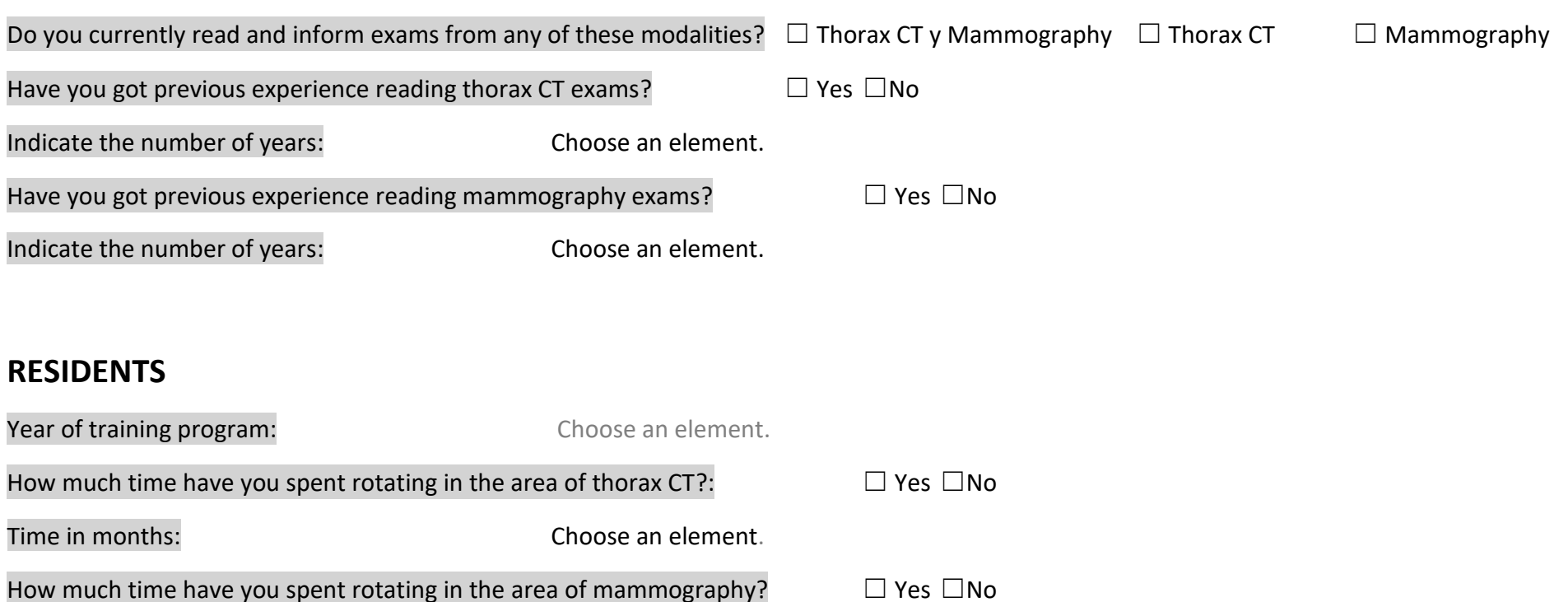

Time in months: Choose an element.

#### **COMMON PART**

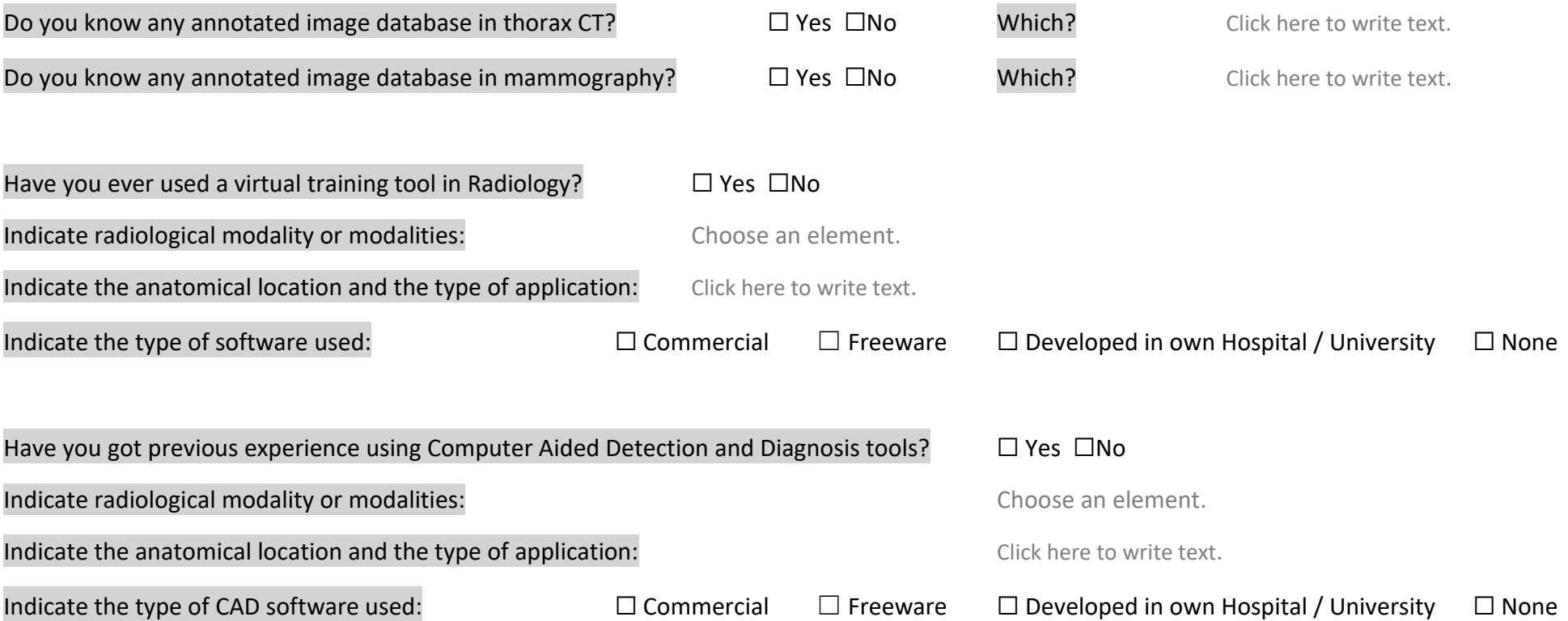

### **SURVEY 1: THEORETICAL SESSIONS AND SOFTWARE TUTORIAL**

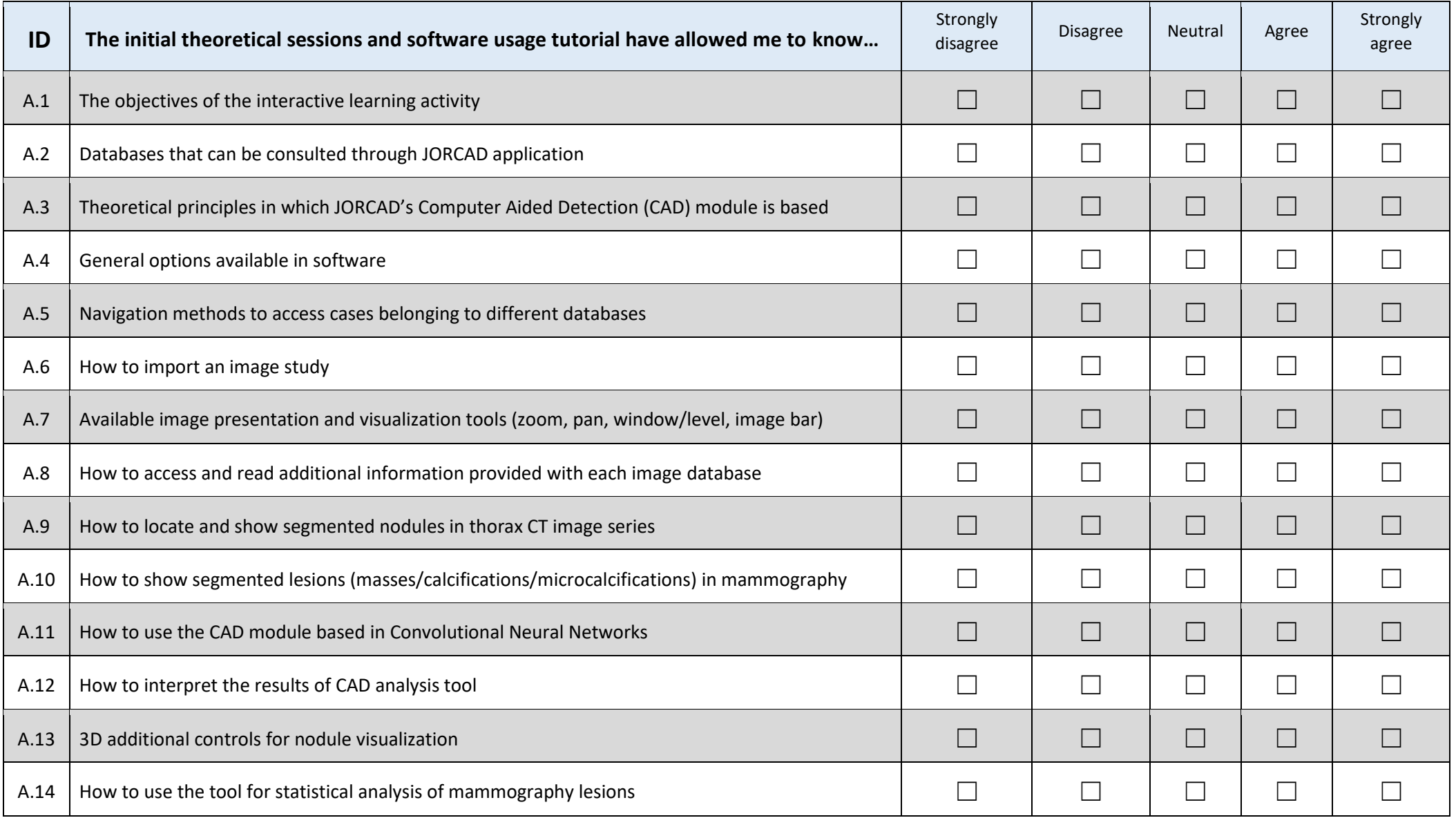

# **SURVEY 2: SOFTWARE USABILITY**

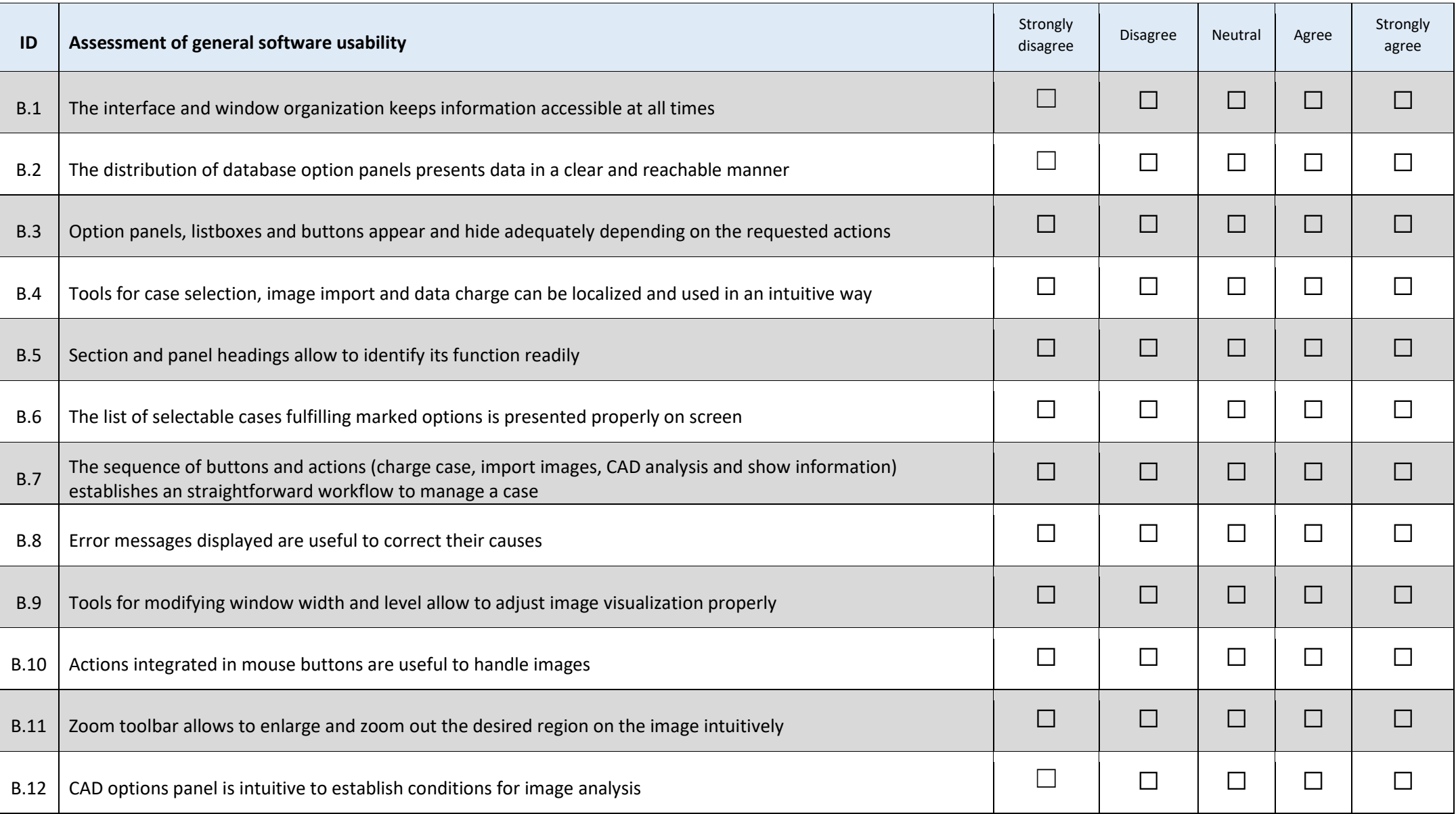

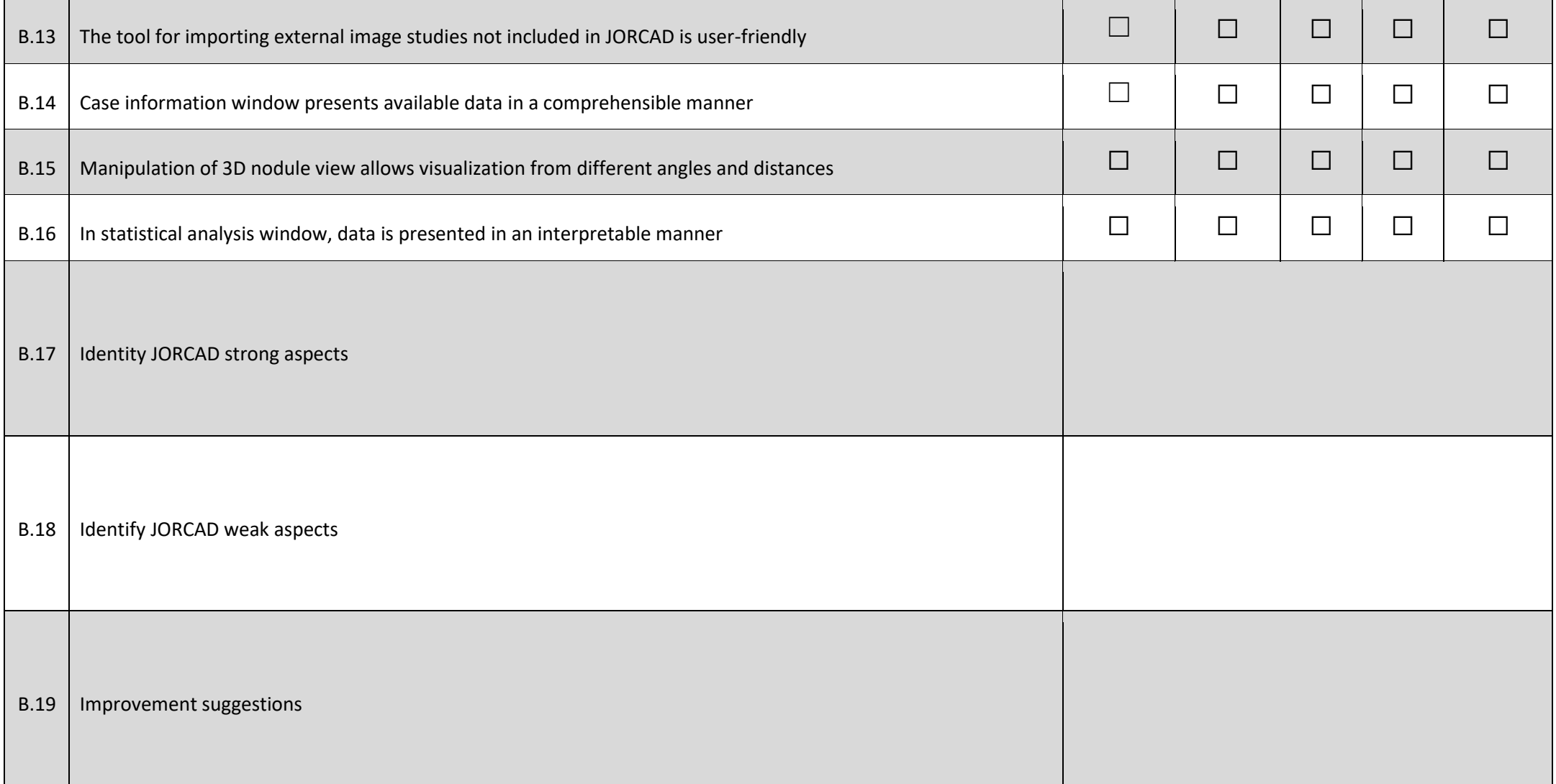

# **SURVEY 3: CASE EXPLORATION TOOLS**

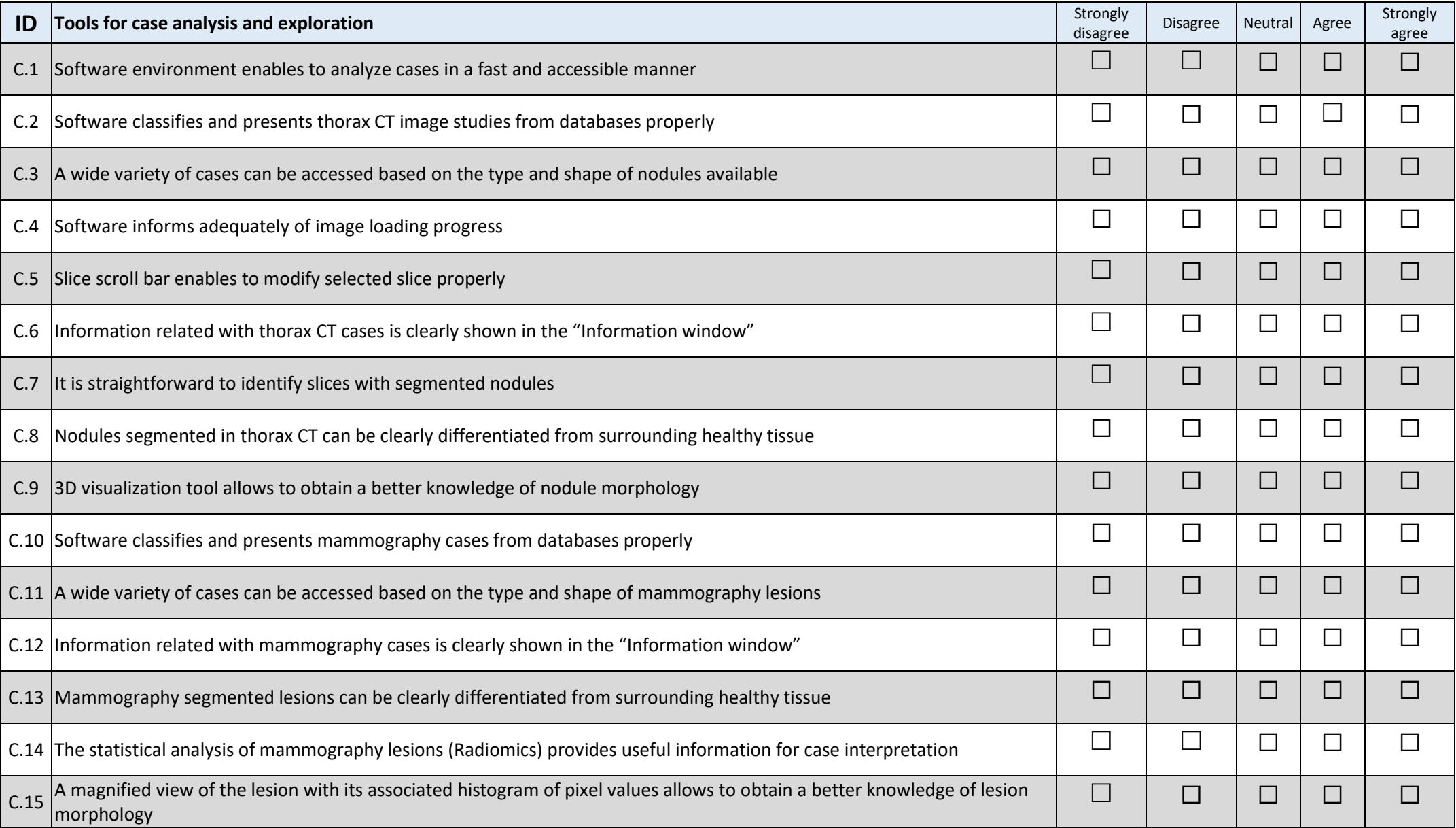

## **SURVEY 4: CAD TOOL PERFORMANCE AND EDUCATIONAL UTILITY**

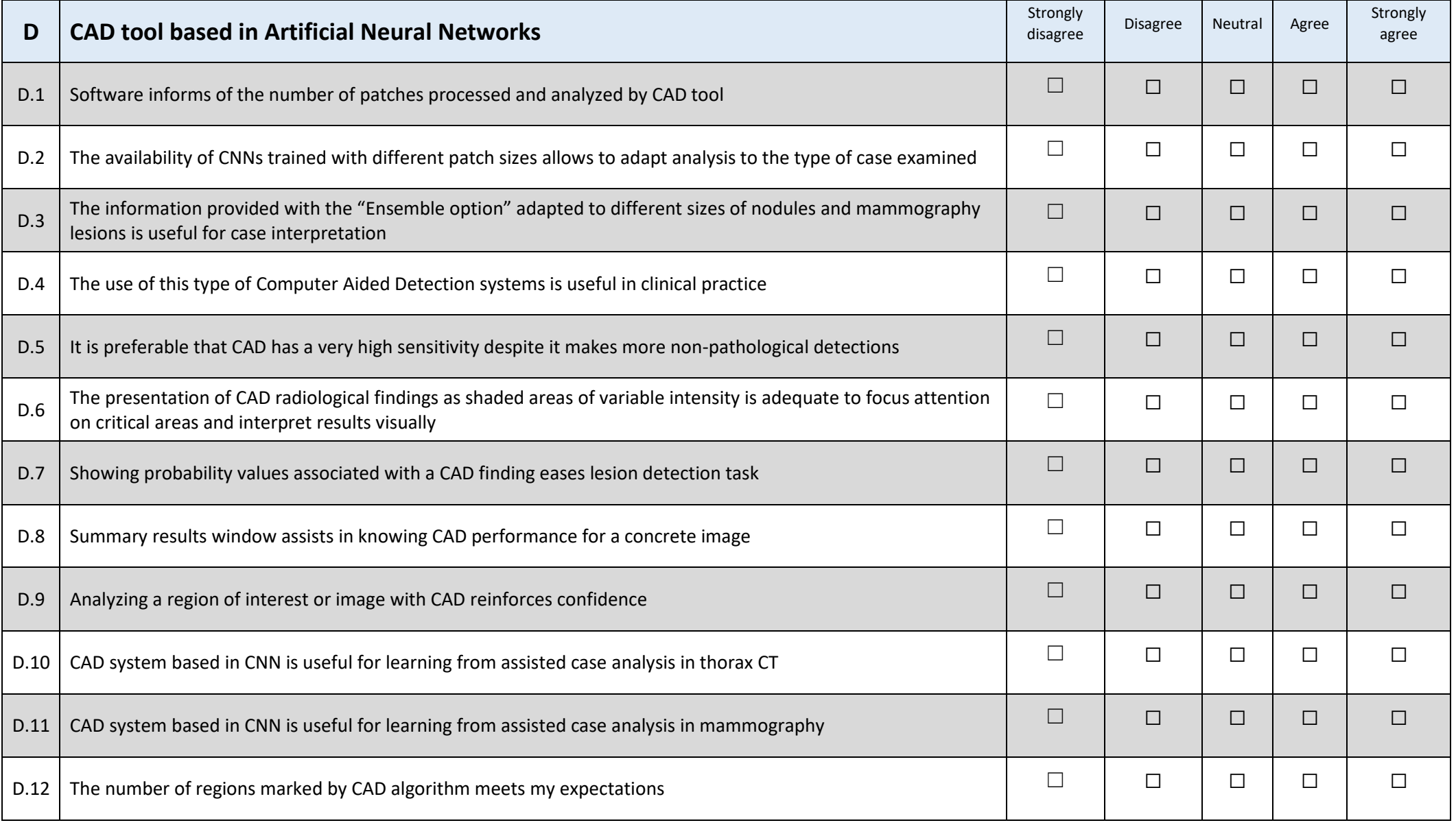

### **SURVEY 5: EDUCATIONAL ASSESSMENT**

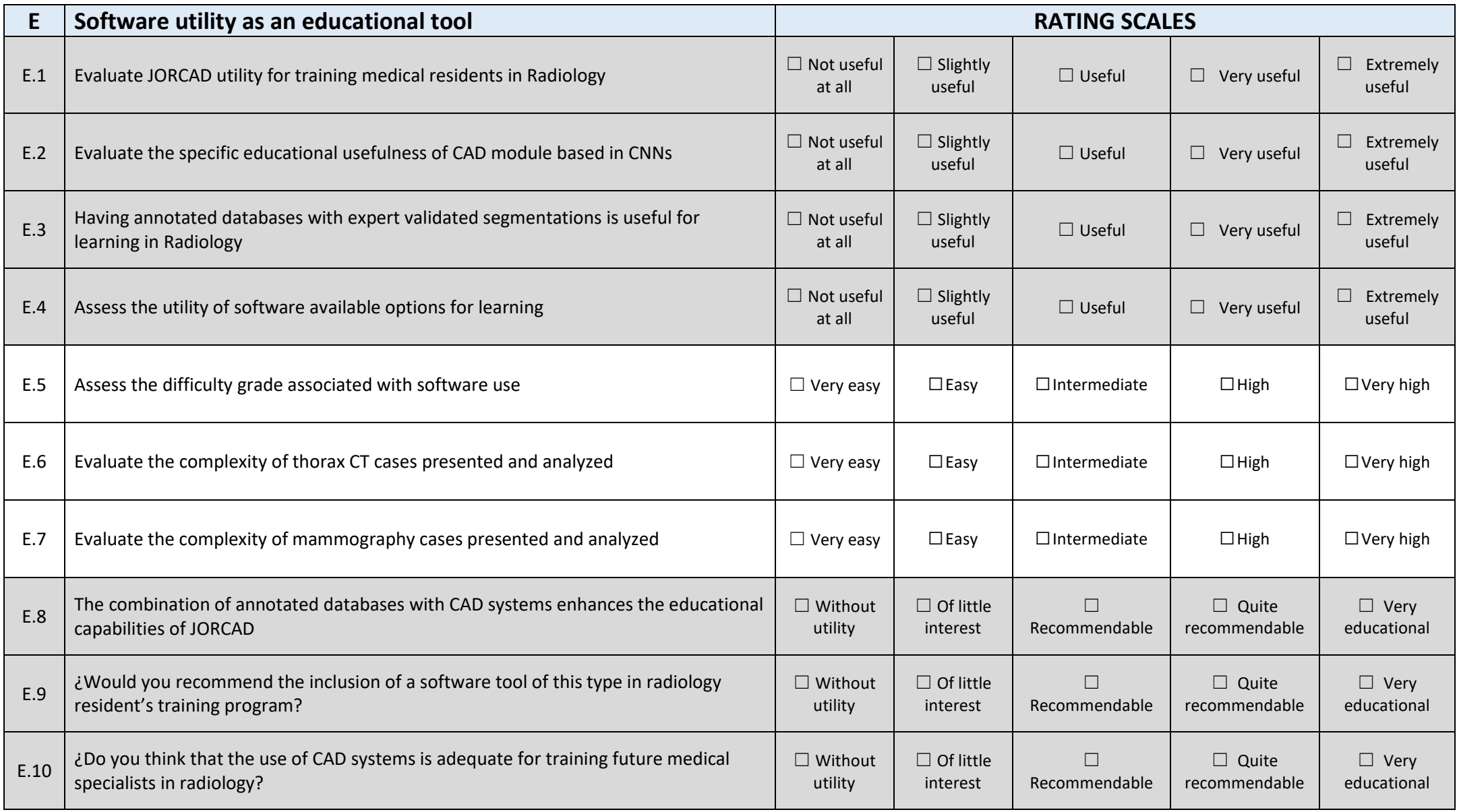

## **CASE EVALUATION SURVEYS: MAMMOGRAPHY**

For each of the proposed cases, and after its evaluation and analysis, each expert participant will rate three items:

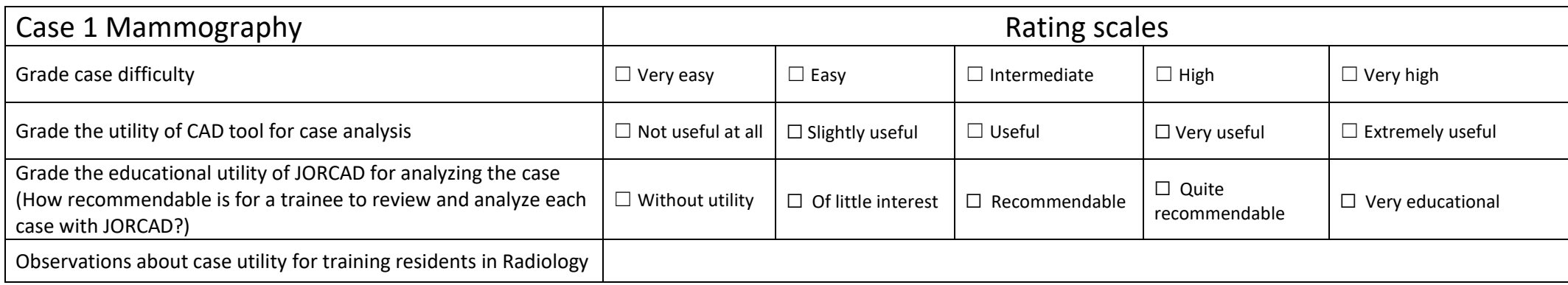

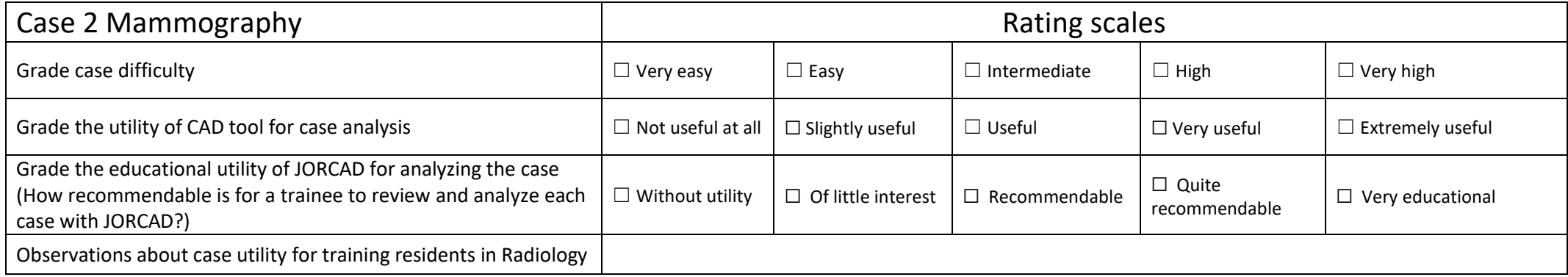

…

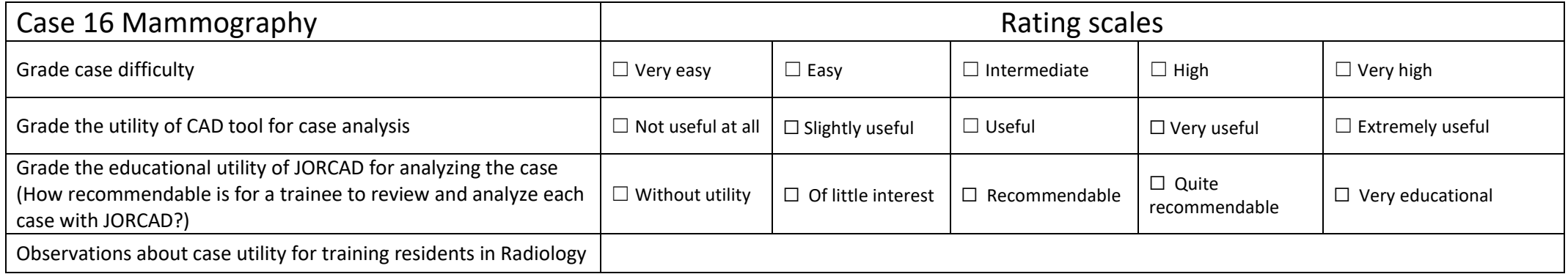

# **CASE EVALUATION SURVEYS: THORAX CT**

For each of the proposed cases, and after its evaluation and analysis, each expert participant will rate three items:

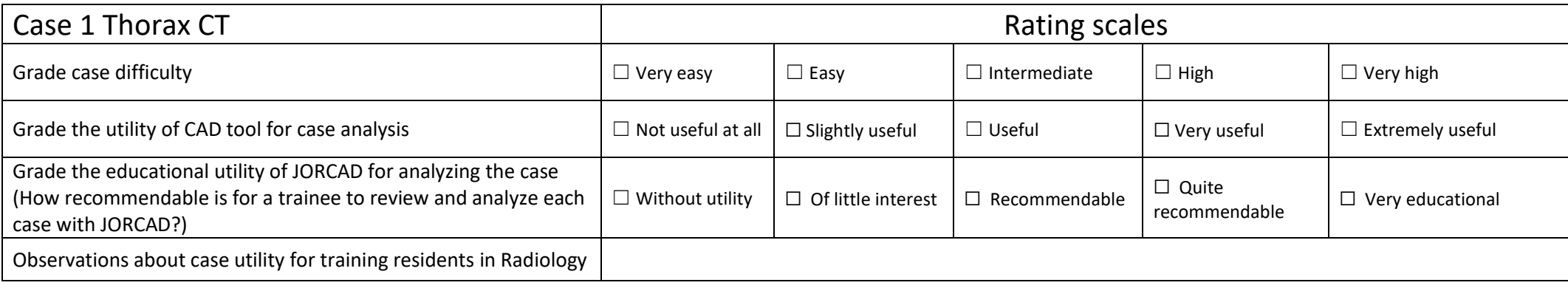

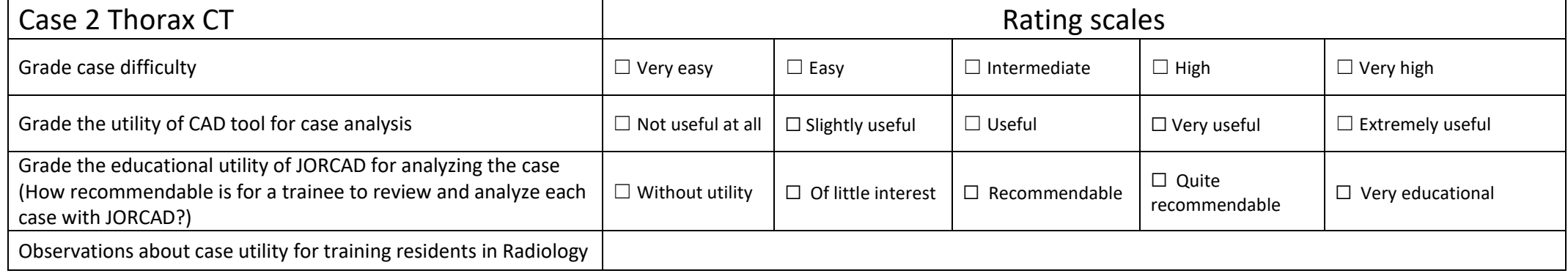

…

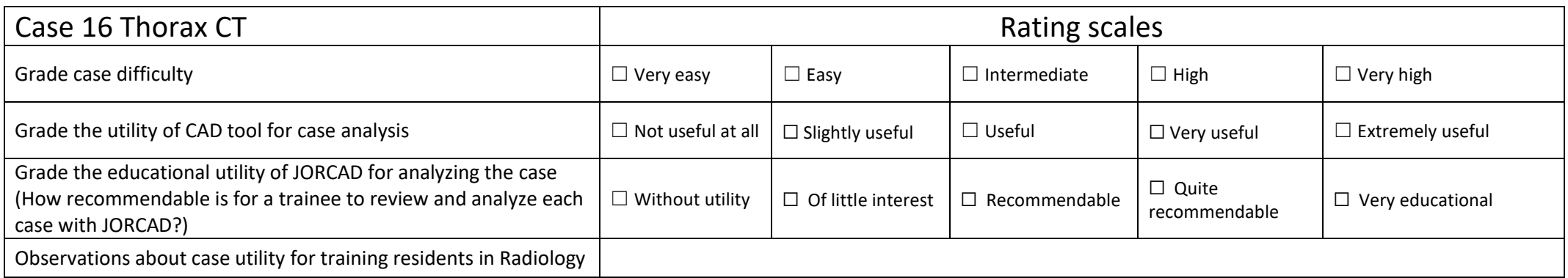

#### *Survey A to E results: specialists (participants 1 to 16) and residents (participants 16 to 26)*

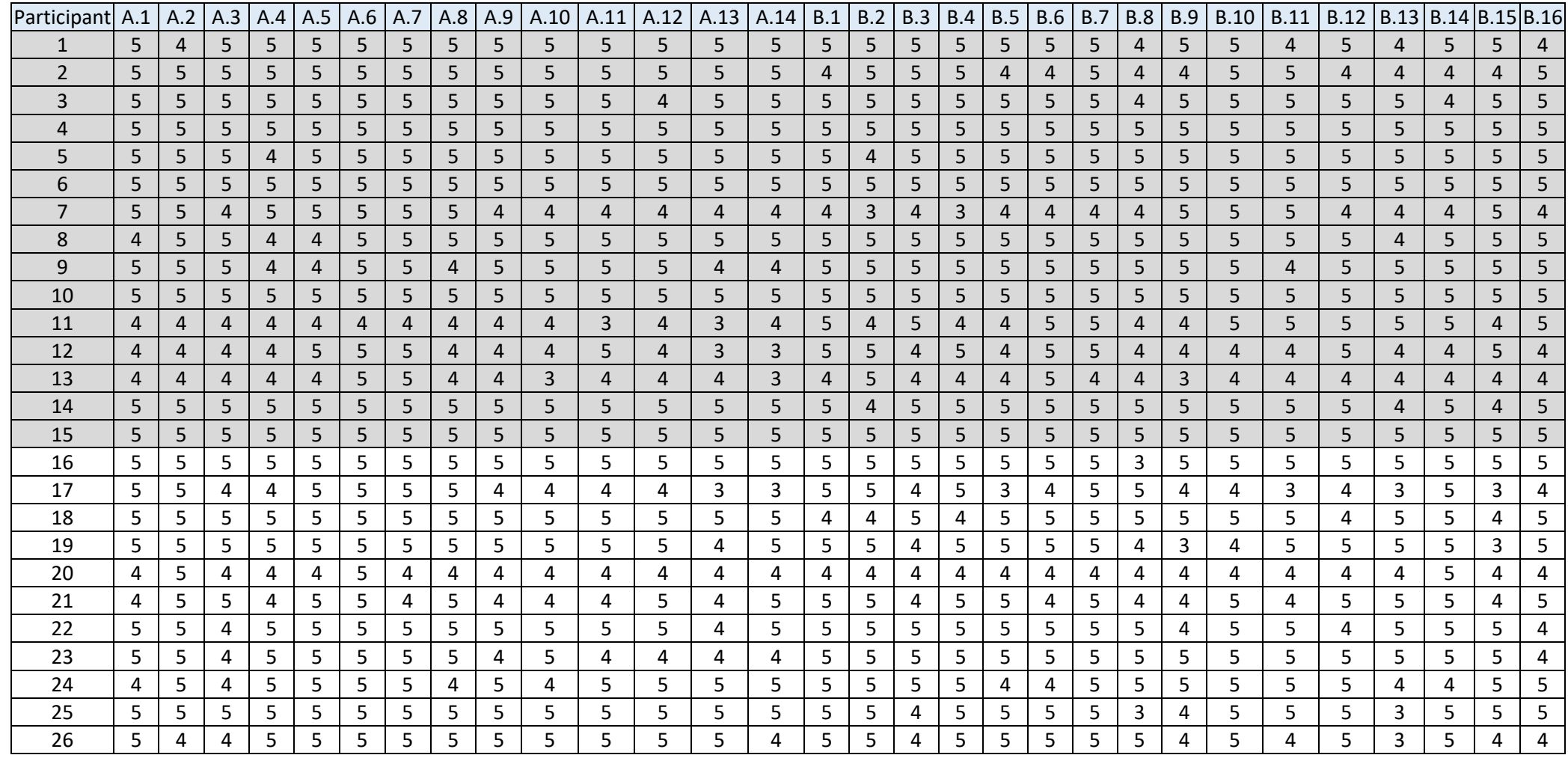

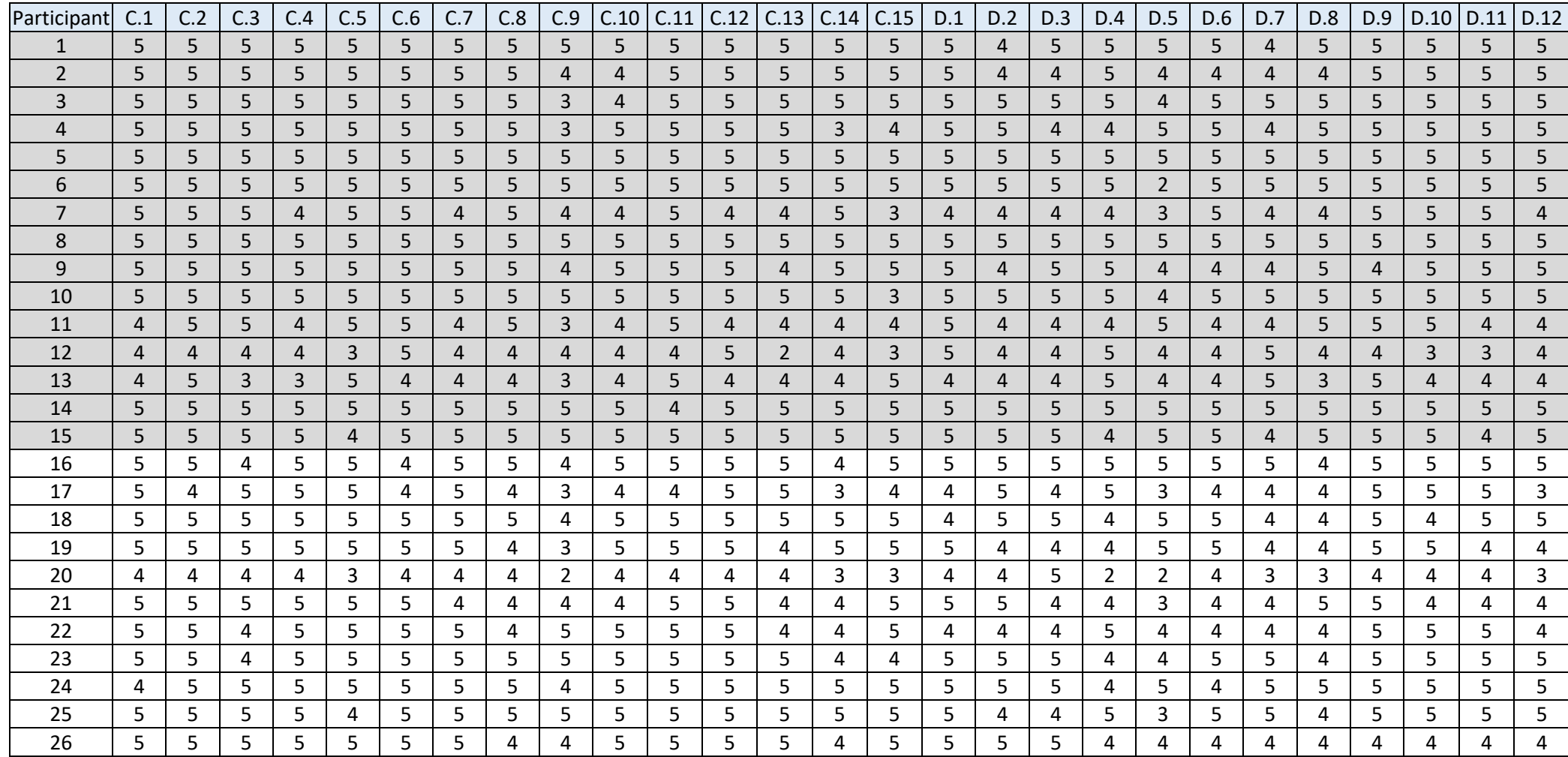

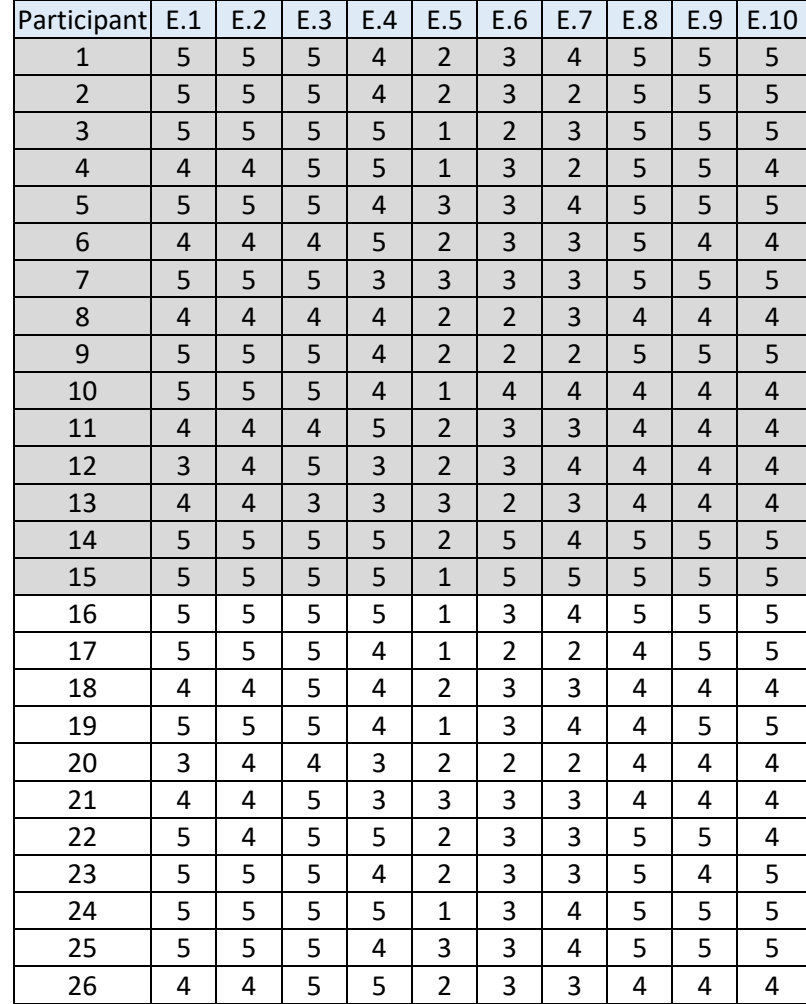

#### *Summary of answers to initial interviews. The order doesn't correspond to the previous surveys to keep anonymity*

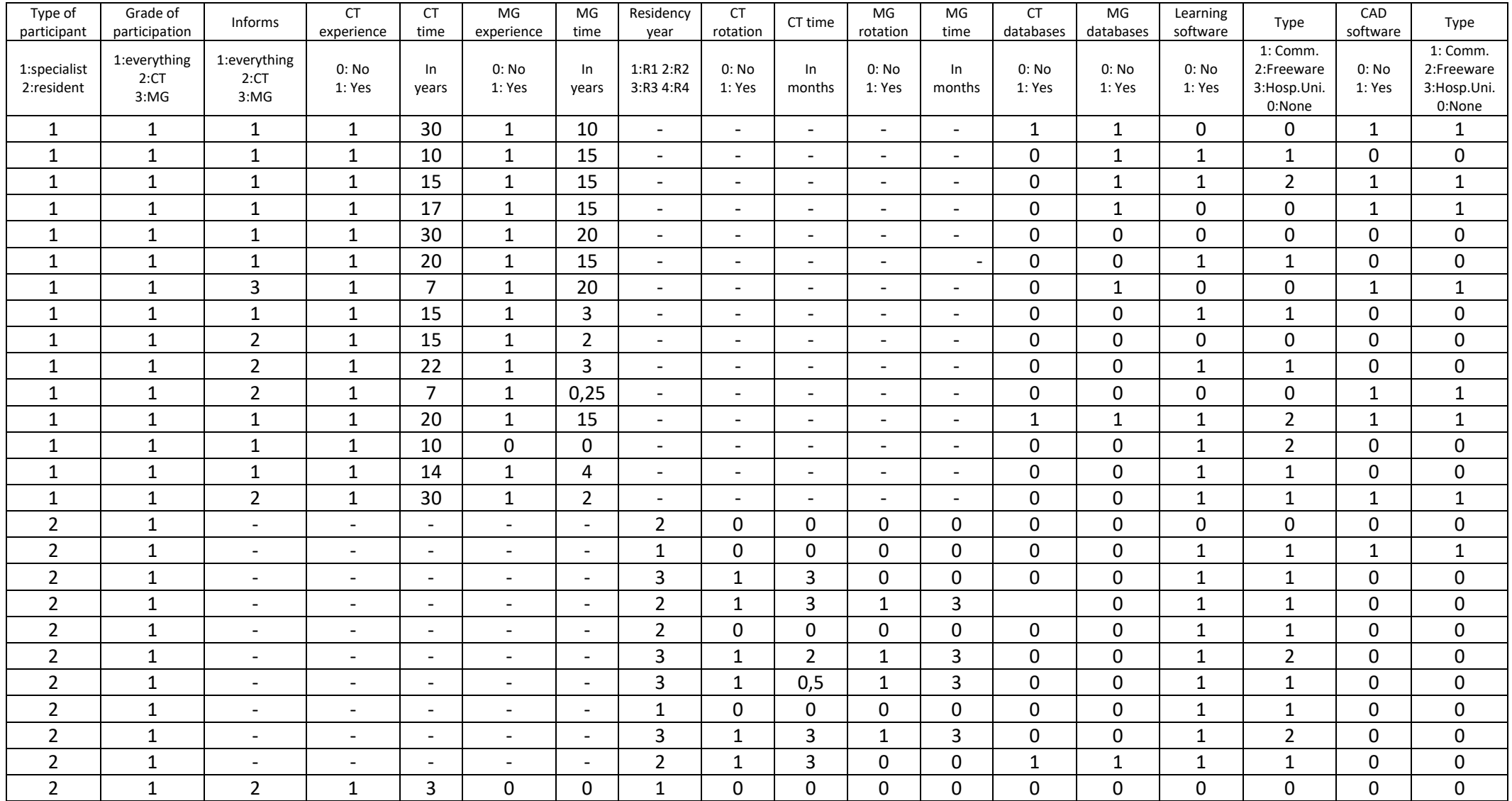

## *Case evaluation survey: results for Thorax CT*

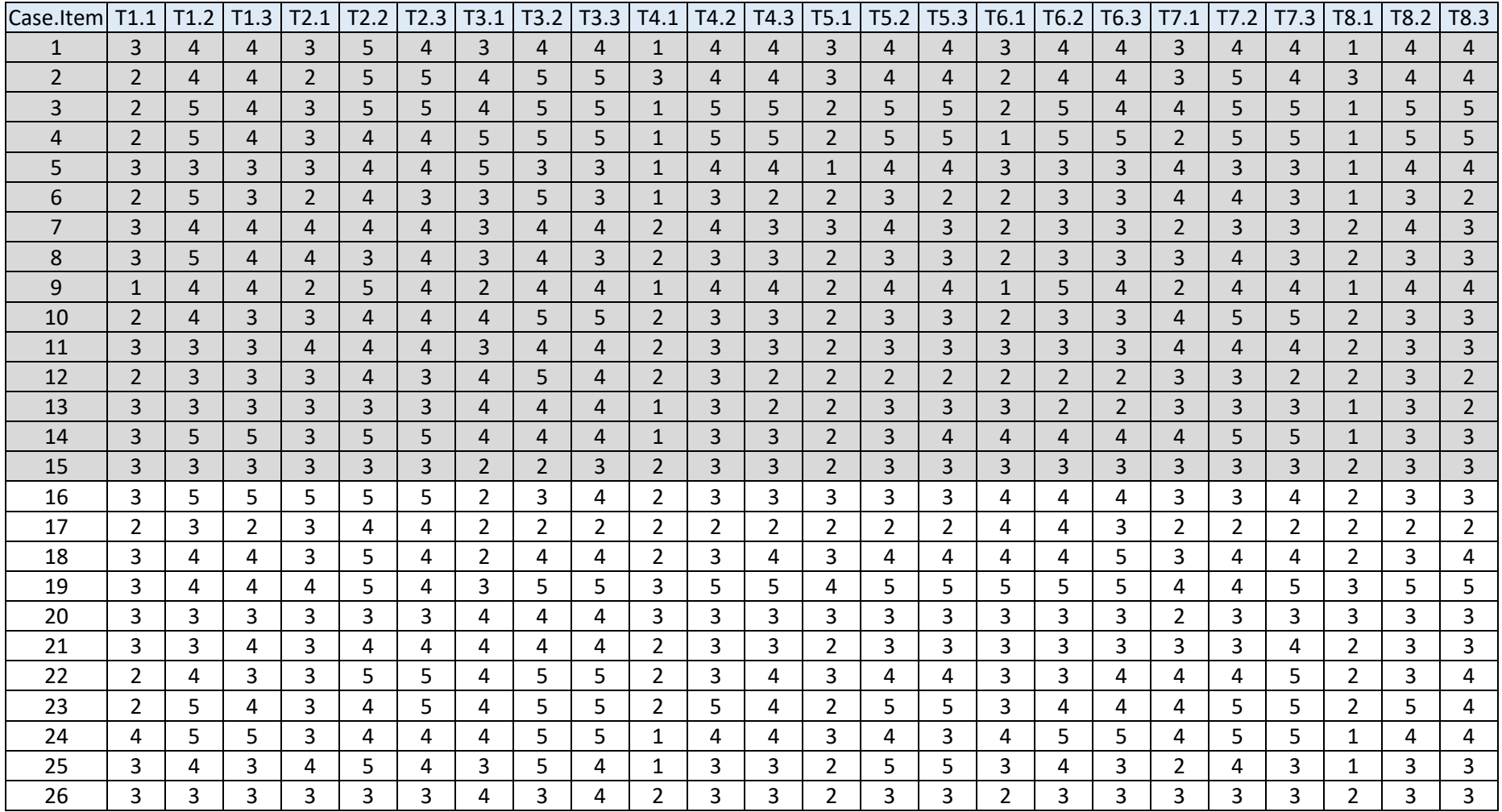

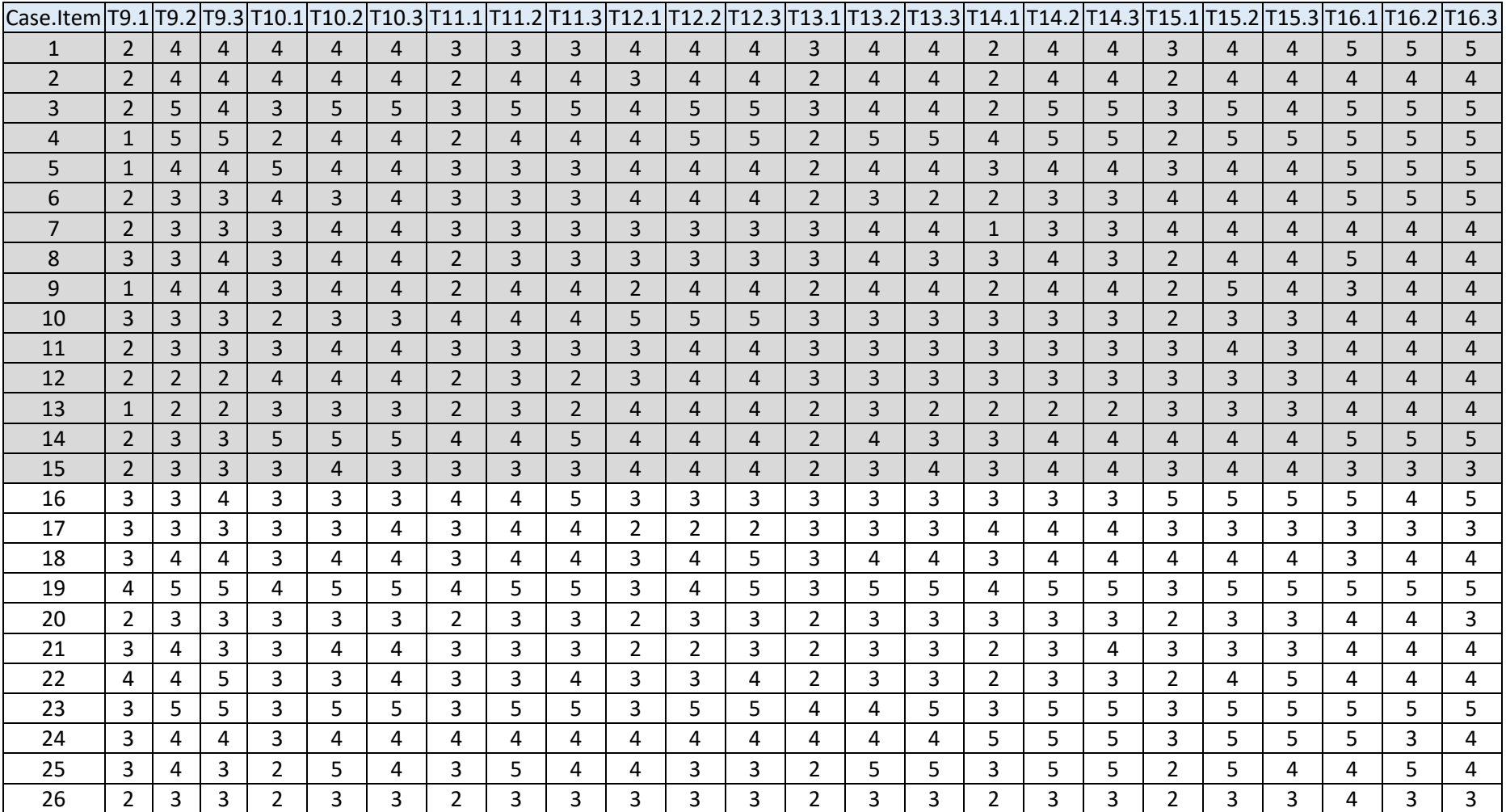

# *Case evaluation survey: results for Mammography*

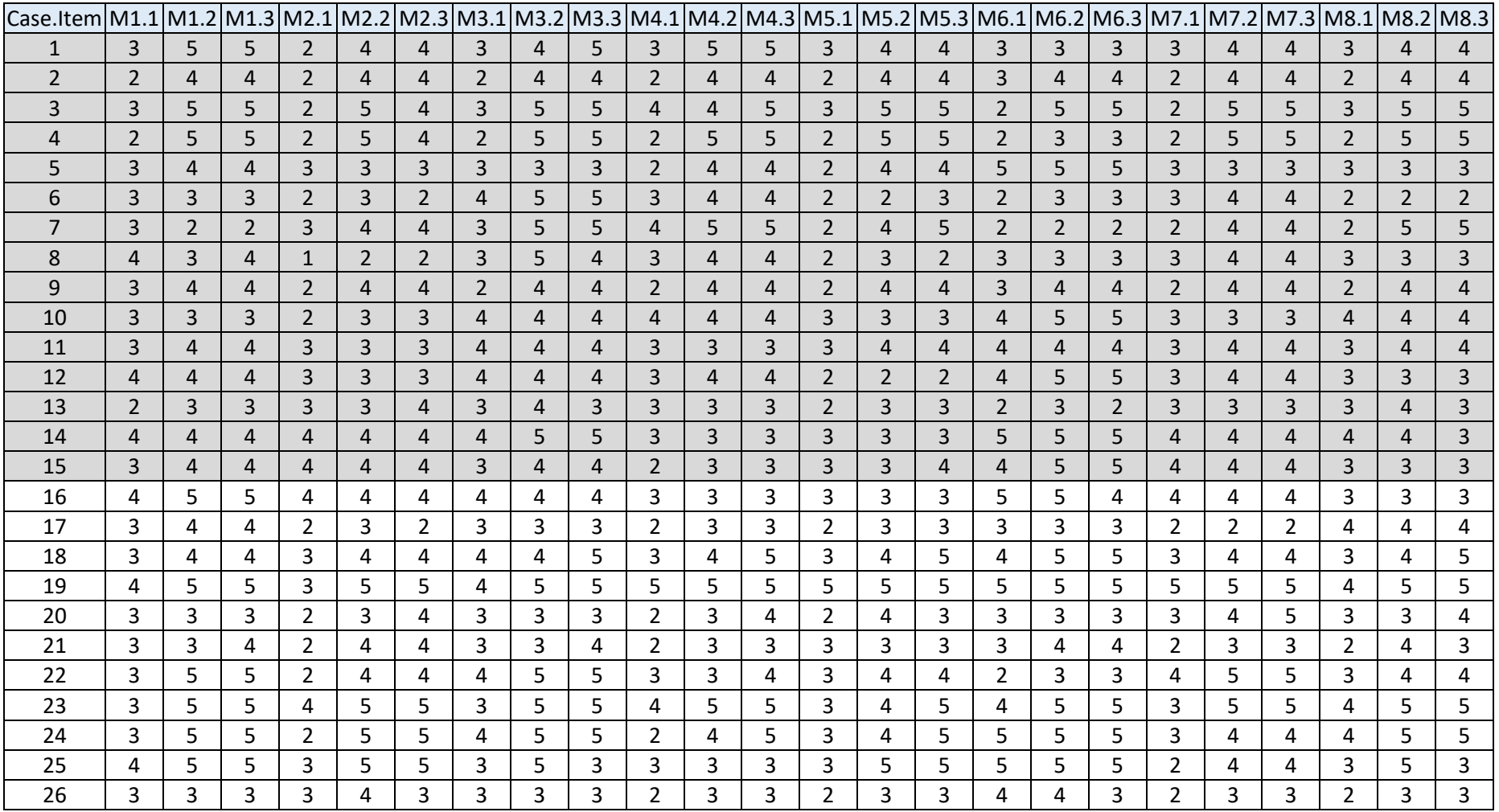

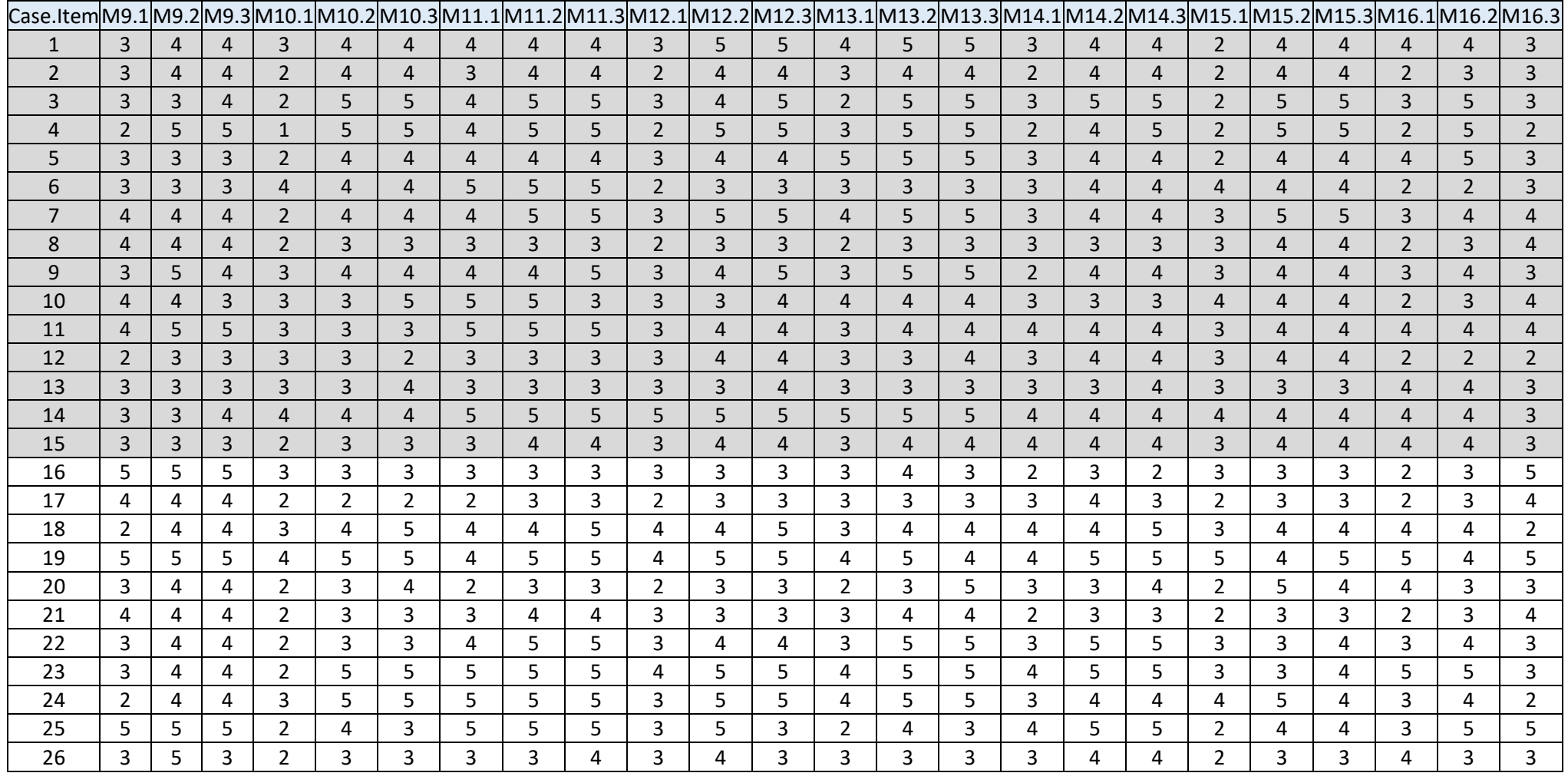